# **Anlegen von Druckdaten**

#### **1. Dateiformat**

- Die Druckdaten sollten optimalerweise im PDF-Format vorliegen.
- Die PDF-Daten müssen dem Standard "*PDF/X-3:2002*" entsprechen. Achten Sie bitte darauf das die Kompatibilität mindesten auf PDF 1.6 steht.
- → siehe *http://www.pdfx3.org* für weitere Informationen
- Transparenzen werden nicht unterstützt und müssen reduziert werden.
- Texte und Vektoren dürfen durch die Transparenzreduzierung nicht in Bilddaten konvertiert werden. → Output-Vorgabe: "*Hohe Qualität / Auflösung*"
- Schriften müssen entweder komplett eingebettet oder in Pfade konvertiert sein.
- Die Formate JPG und TIFF sind ebenfalls möglich. Bitte das korrekte Endformat sowie die Auflösung einhalten.
- Offene Formate wie Photoshop, Illustrator, InDesign, Word und PowerPoint können von uns i. d. R. geöffnet werden. Bei einigen dieser Formate kann es bei der für den Druckworkflow notwendigen PDF-Konvertierung zu willkürlichen Abweichungen bezüglich Inhalt und Farbe kommen. Bitte immer alle verwendeten Schriften und Links mit beifügen.

## **2. Endformat und Beschnitt**

- Die Druckdaten müssen im geschlossenen Endformat angelegt werden.
- Die Druckdatei muss aus Einzelseiten (innerhalb einer einzigen PDF-Datei) bestehen.
- Die Seitenabfolge innerhalb der Datei muss korrekt sein. Bei mehreren Dateien müssen diese durchnummeriert sein.
- Das Ausschießen der Seiten für den Druck wird von uns entsprechend der jeweiligen Anforderungen durchgeführt.
- Bei Druckprodukten mit Cover sind die Druckdaten auf zwei separate PDF-Dateien aufzuteilen (Cover / Inhalt).
- Druckdaten, welche randabfallende Elemente enthalten, müssen über 3 mm Beschnitt sowie Schnittmarken verfügen. → Beim PDF-Export die Haken bei "*Schnittmarken*" & "*Anschnitt: 3 mm*" setzen!
- Für großformatige Drucke (≥ A2) ist kein Beschnitt notwendig.

### **3. Auflösung**

- Für ein optimales Druckergebnis sollte die Auflösung von Bildern grundsätzlich mindestens 300 dpi entsprechen.
- Bei geringeren Auflösungen kann es zu ungewollten Qualitätsverlusten im Druck kommen.

#### **4. Farbraum**

- Druckdaten sollten optimalerweise im CMYK-Farbraum vorliegen (8 Bit / Kanal).
- Der Druck von RGB-Daten ist ebenfalls möglich, jedoch erfolgt hierbei eine automatische Farbkonvertierung in den CMYK-Farbraum an der Druckmaschine, was mitunter zu ungewollten Farbabweichungen führen kann.
- Wir drucken nach Euroskala. Wenn Farbprofile benutzt werden, dann bitte FOGRA39 verwenden.

#### **5. Schwarz anlegen**

- Texte und dünne Linien sind grundsätzlich in C 0% / M 0% / Y 0% / K 100% anzulegen.
- Für ein satteres, tieferes Schwarz bei Flächen sind diese in C 80% / M 80% / Y 80% / K 100% anzulegen.

# **6. Veredelungen anlegen (Gold, digitale Prägung, UV- und Spotlack, Weiß)**

- Veredelungen müssen als separate Sonderfarbe in der Druckdatei angelegt werden.
- Die Sonderfarbe muss mit 100% Deckkraft sowie dem Deckkraftmodus "*Multiplizieren*" über dem normalen Druckbild auf der obersten Ebene liegen (= aufdrucken).

#### **7. Besonderheiten bei Formaten**

- Bei *Softcoverbindungen* ist die Notwendigkeit eines Buchrückens zu beachten. Dieser variiert je nach Seitenzahl und Materialstärke individuell bei jedem Produkt. Die Buchrückenstärke wird von uns vor dem Druck den individuellen Anforderungen der Weiterverarbeitung angepasst. Entsprechend sollte der Buchrücken so gestaltet werden, dass er in der Breite variabel und anpassbar ist.
- Bei Flyern mit *Wickelfalz* ist der materialbedingte Versatz der Einzelseiten zu berücksichtigen: → Anlegen der Außenseiten (Seiten 5, 6, 1): Seitenbreite -3 mm / Seitenbreite 100% / Seitenbreite 100%
	- → Anlegen der Innenseiten (Seiten 2, 3, 4): Seitenbreite 100% / Seitenbreite 100% / Seitenbreite -3 mm
- Bei *Ringbuchlochungen* ist auf der Seite der Bindung ein Abstand von mindestens 10 mm zwischen Papierkante und
	- Druckbild einzuhalten, um zu verhindern, dass die Lochung das Druckbild beeinträchtigt.

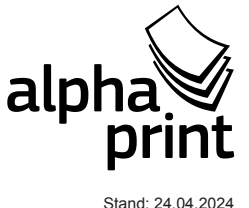

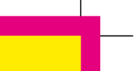

• Bei *Hardcoverbindungen* ist das Cover nach gesonderten Anforderungen anzulegen:

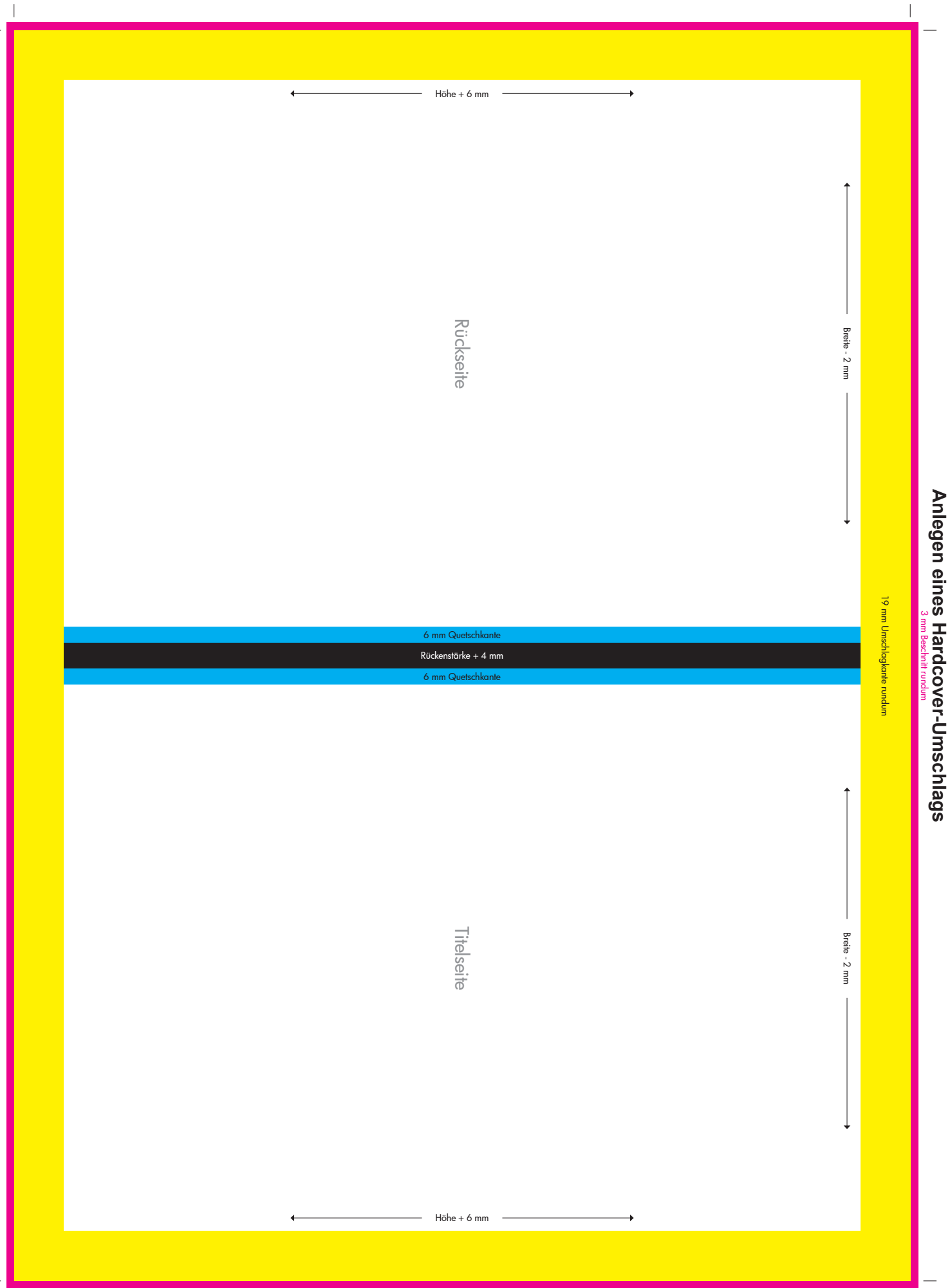

 $\mathcal{L}_{\mathcal{A}}$ 

**Anlegen eines Hardcover-Umschlags**

 $\overline{\phantom{a}}$